## **GL01P かんたんセットアップマニュアル USB**

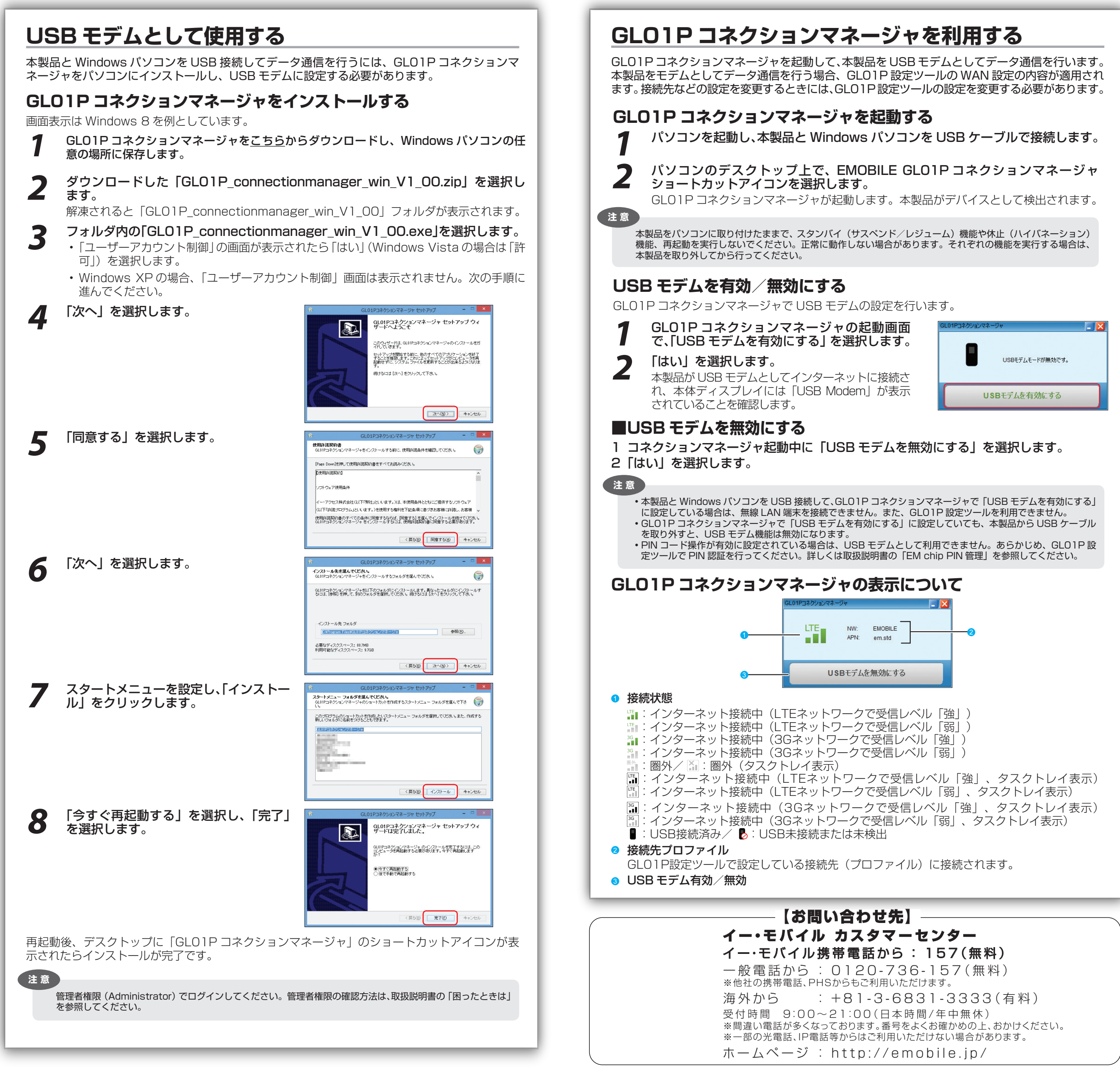

**1958編**